# **TRAINING OFFERING**

#### **Du kan nå oss här**

Kronborgsgränd 7, 164 46 Kista

Email: edu.ecs.se@arrow.com Phone: +46 8 555 188 00

# **Configuring BIG-IP AFM: Advanced Firewall Manager v17.1**

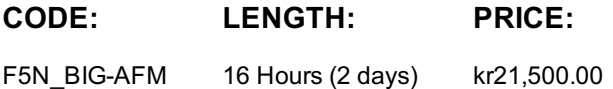

#### **Description**

This 2-day course uses lectures and hands-on lab exercises to give participants real-time experience in setting up and configuring the BIG-IP® Advanced Firewall Manager system.

Students are introduced to the AFM user interface, stepping through various options that demonstrate how AFM is configured to build a network firewall and to detect and protect against DoS (Denial of Service) attacks. Reporting and log facilities are also explained and used in the course labs.

Further Firewall functionality and additional DoS facilities for DNS and SIP traffic are discussed. Course Topics

- Configuration and management of the BIG-IP AFM system
- AFM Network Firewall concepts
- Network firewall options and modes
- Network firewall rules, policies, address/port lists, rule lists and schedules
- IP Intelligence facilities of dynamic black and white lists, IP reputation database and dynamic IP shunning
- Detection and mitigation of DoS attacks
- Event logging of firewall rules and DoS attacks
- Reporting and notification facilities
- DoS Whitelists
- DoS Sweep/Flood
- DNS Firewall and DNS DoS
- SIP DoS
- Port Misuse
- Network Firewall iRules
- Various AFM component troubleshooting commands

#### **Objectives**

**v17.1 Course Outline Chapter 1: Setting up the BIG-IP System** BIG-IP System Setup LabsIntroducing the BIG-IP System Initially Setting Up the BIG-IP System Archiving the BIG-IP Configuration Leveraging F5 Support Resources and Tools Chapter Resources

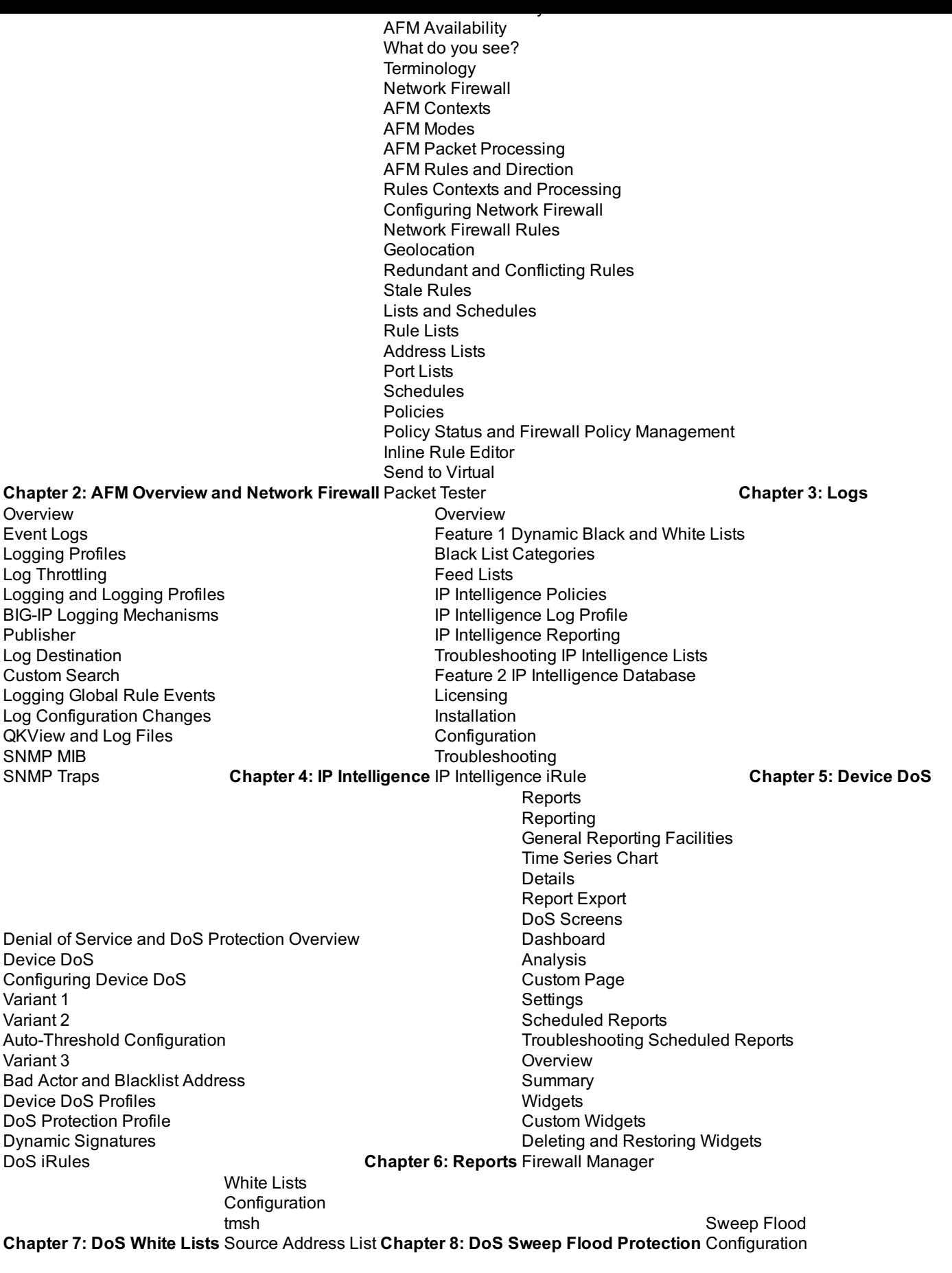

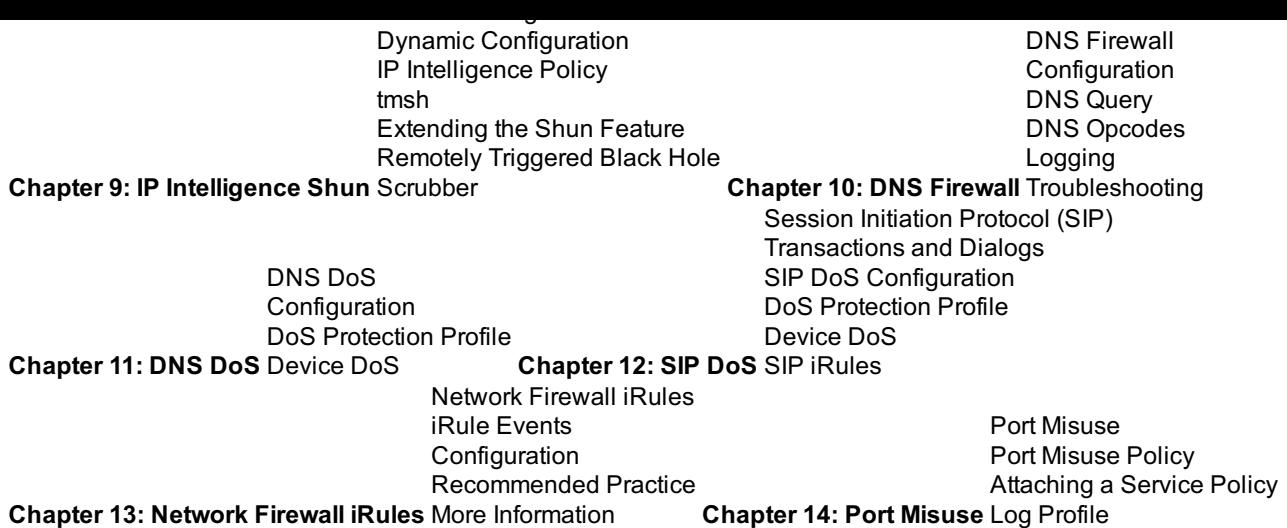

### **Audience**

This course is intended for network operators, network administrators, network engineers, network architects, security administrators, and security architects responsible for installation, setup, configuration, and administration of the BIG-IP AFM system.

### **Prerequisites**

Students must complete one of the following F5 prerequisites before attending this course: Administering BIG-IP instructor-led course or F5 Certified BIG-IP Administrator The following free web-based courses, although optional, will be very helpful for any student with limited BIG-IP administration and configuration experience. These courses are available at F5 University: Getting Started with BIG-IP web-based training Getting Started with BIG-IP Local Traffic Manager (LTM) web-based training Getting Started with BIG-IP Advanced Firewall Manager (AFM) web-based training The following general network technology knowledge and experience are recommended before attending any F5 Global Training Services instructor-led course: OSI model encapsulation Routing and switching Ethernet and ARP TCP/IP concepts IP addressing and subnetting v12 Course Outline Chapter 1: Setting up the BIG-IP System Introducing the BIG-IP System Initially Setting Up the BIG-IP System Archiving the BIG-IP Configuration Leveraging F5 Support Resources and Tools **Chapter 2: AFM Overview and Network Firewall**

AFM Release History AFM Availability What do you see? **Terminology** Network Firewall AFM Contexts AFM Modes AFM Packet Processing AFM Rules and Direction Rules Contexts and Processing Configuring Network Firewall Network Firewall Rules **Geolocation** Redundant and Conflicting Rules Stale Rules Lists and Schedules Rule Lists Address Lists Port Lists **Schedules** Policies Policy Status and Firewall Policy Management Inline Rule Editor **Chapter 3: Logs** Event Logs Logging Profiles Log Throttling Traffic Flow Statistics Logging and Logging Profiles BIG-IP Logging Mechanisms Publisher Log Destination Custom Search Logging Global Rule Events Log Configuration Changes **QKView** Other Log Files SNMP MIB **Chapter 4: IP Intelligence Overview** Feature 1 Dynamic Black and White Lists Black List Categories Feed Lists IP Intelligence Policies IP Intelligence Log Profile IP Intelligence Reporting Troubleshooting IP Intelligence Lists Feature 2 IP Intelligence Database Licensing Installation **Configuration Troubleshooting** IP Intelligence iRule **Chapter 5: Device DoS** DoS Protection Profile Denial of Service and DoS Protection Overview Configuring Device DoS Configuring Device DoS Vectors Variant 1 Rate and Leak Limit Variant 2 Auto-Threshold Configuration Variant 3 Bad Actor and Blacklist Attacking Address Device DoS Profiles **Chapter 6: Reports** Reports **Reporting** General Reporting Facilities **Charts** Details Report Export Network Screens DoS Screens **Settings Overview Summary Widgets** Time Periods, Settings, Export, and Delete Options Firewall Manager **Chapter 7: DoS White Lists** Source Address List White Lists Configuration tmsh **Chapter 8: DoS Sweep Flood Protection** Configuration **Chapter 9: IP Intelligence Shun** Troubleshooting Sweep Flood IP Intelligence Shun Manual Dynamic IP Intelligence Policy tmsh **Chapter 10: DNS Firewall** Troubleshooting **Chapter 11: DNS DoS** DNS Firewall DNS Query DNS Opcodes DNS DoS DoS Protection Profile Device DoS **Chapter 12: SIP DoS** Session Initiation Protocol (SIP) Transactions and Dialogs SIP DoS DoS Protection Profile Device DoS SIP iRules **Chapter 13: Network Firewall iRules** Network Firewall iRules iRule Events Use Cases Recommended Practice More Information **Chapter 14: DoS iRules**

Use Cases More Information NAT and private IP addressing Default gateway Network firewalls LAN vs. WAN The following course-specific knowledge and experience is suggested before attending this course: HTTP and DNS protocols

#### **Further Information**

Course Changes since v15

Updates for the v16.1 release are minor. Course material including student guide and labs steps have been updated to reflect the version change and for any product changes to GUI appearance and screen options.

### **Session Dates**

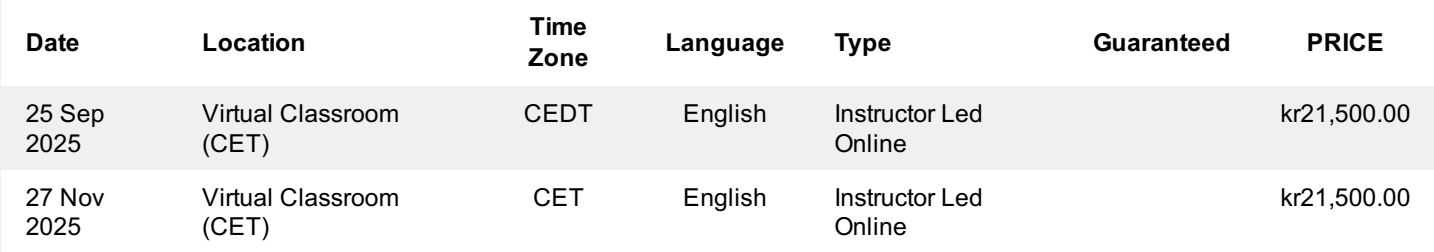

## **Ytterligare information**

Denna utbildning finns också som utbildning på plats. Kontakta oss för mer information.